Документ подписан простой электронной подписью Информация о владельце: ФИО: Зрыкина Маргарита Михайловна Должность: Директор Дата подписания: 10.10.2023 14:40:20 Уникальный программный ключ: 16ca88dd558304ee45075941472700caa9f12060

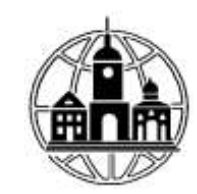

**Частное образовательное учреждение профессионального образования «Среднерусский колледж управления и бизнеса»**

ПРИНЯТА Педагогическим Советом Протокол № 1 от «29» августа 2023г. Председатель \_\_\_\_\_\_\_М.М. Зрыкина

УТВЕРЖДЕНА: Приказ № 01/29-08 от«29» августа 2023г. Директор\_\_\_\_\_\_\_\_\_\_\_М.М. Зрыкина

## **РАБОЧАЯ ПРОГРАММА УЧЕБНОЙ ДИСЦИПЛИНЫ ЕН.02. Информационные технологии в профессиональной деятельности**

по специальности 38.02.04 «Коммерция (по отраслям)»

г. Калуга 2023г.

Рабочая программа учебной дисциплины ЕН.02. Информационные технологии в профессиональной деятельности разработана на основе Федерального государственного образовательного стандарта (далее – ФГОС) по специальности (специальностям) среднего профессионального образования (далее - СПО) 38.02.04 Коммерция (по отраслям) утвержденным приказом Министерства образования и науки Российской Федерации № 539 от 15.05.2014 г.

Организация-разработчик: Частное образовательное учреждение профессионального образования «Среднерусский колледж управления и бизнеса»

# **СОДЕРЖАНИЕ**

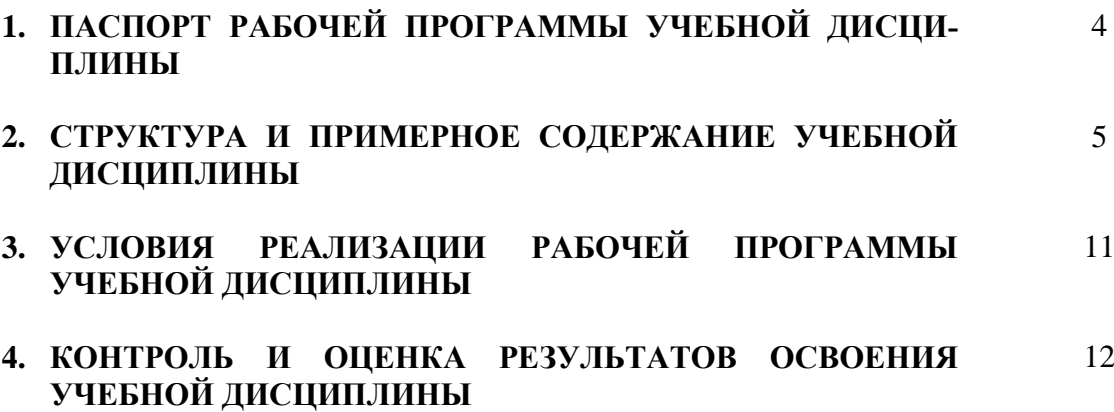

## **1. ПАСПОРТ РАБОЧЕЙ ПРОГРАММЫ УЧЕБНОЙ ДИСЦИПЛИНЫ ИНФОРМАЦИОННЫЕ ТЕХНОЛОГИИ В ПРОФЕССИОНАЛЬНОЙ ДЕЯТЕЛЬ-НОСТИ**

## **1.1. Область применения программы**

Рабочая программа учебной дисциплины является частью примерной основной профессиональной образовательной программы в соответствии с ФГОС и функциональным анализом потребности в умениях по специальности СПО 38.02.04 Коммерция (по отраслям)

Рабочая программа учебной дисциплины может быть использована в дополнительном профессиональном образовании для программ повышения квалификации, а также для подготовки обучающихся по специальностям СПО укрупненной группы 38.00.00 Экономика и управление

## **1.2. Место дисциплины в структуре основной профессиональной образовательной программы:**  математический и общий естественнонаучный учебный цикл.

### **1.3. Цели и задачи дисциплины – требования к результатам освоения дисциплины:**

В результате освоения учебной дисциплины обучающийся должен уметь:

- использовать информационные ресурсы для поиска и хранения информации;
- обрабатывать текстовую и табличную информацию;
- использовать деловую графику и мультимедиа-информацию;
- создавать презентации;
- применять антивирусные средства защиты информации;

• читать (интерпретировать) интерфейс специализированного программного обеспече-

ния, находить контекстную помощь, работать с документацией;

• хранения и обработки бухгалтерской информации в соответствии с изучаемыми профессиональными модулями;

- пользоваться автоматизированными системами делопроизводства;
- применять методы и средства защиты бухгалтерской информации.

В результате освоения учебной дисциплины обучающийся должен знать:

• основные методы и средства обработки, хранения, передачи и накопления информации;

• основные компоненты компьютерных сетей, принципы пакетной передачи данных, организацию межсетевого взаимодействия;

• назначение и принципы использования системного и прикладного программного обеспечения;

- - технологию поиска информации в сети Интернет;
	- принципы защиты информации от несанкционированного доступа;

• правовые аспекты использования информационных технологий и программного обес-

печения;

- основные понятия автоматизированной обработки информации;
- направления автоматизации бухгалтерской деятельности;
- назначение, принципы организации и эксплуатации бухгалтерских информационных

#### систем;

• основные угрозы и методы обеспечения информационной безопасности.

Дисциплина направлена на освоение следующих общих и профессиональных компетенций:

ОК 4. Осуществлять поиск и использование информации, необходимой для эффективного выполнения профессиональных задач, профессионального и личностного развития.

ОК 5. Использовать информационно-коммуникационные технологии в профессиональной деятельности.

ПК 1.2. На своем участке работы управлять товарными запасами и потоками, организовывать работу на складе, размещать товарные запасы на хранение.

ПК 2.1. Использовать данные бухгалтерского учета для контроля результатов и планирования коммерческой деятельности, проводить учет товаров (сырья, материалов, продукции, тары, других материальных ценностей) и участвовать в их инвентаризации.

ПК 2.2. Оформлять, проверять правильность составления, обеспечивать хранение организационно-распорядительных, товаросопроводительных и иных необходимых документов с использованием автоматизированных систем.

ПК 2.4. Определять основные экономические показатели работы организации, цены, заработную плату.

## **1.4. Рекомендуемое количество часов на освоение программы дисциплины (очная форма обучения):**

максимальной учебной нагрузки обучающегося 75 часа, в том числе: обязательной аудиторной учебной нагрузки обучающегося 51 часов; самостоятельной работы обучающегося 24 часов.

## **2. СТРУКТУРА И СОДЕРЖАНИЕ УЧЕБНОЙ ДИСЦИПЛИНЫ 2.1. Объем учебной дисциплины и виды учебной работы**

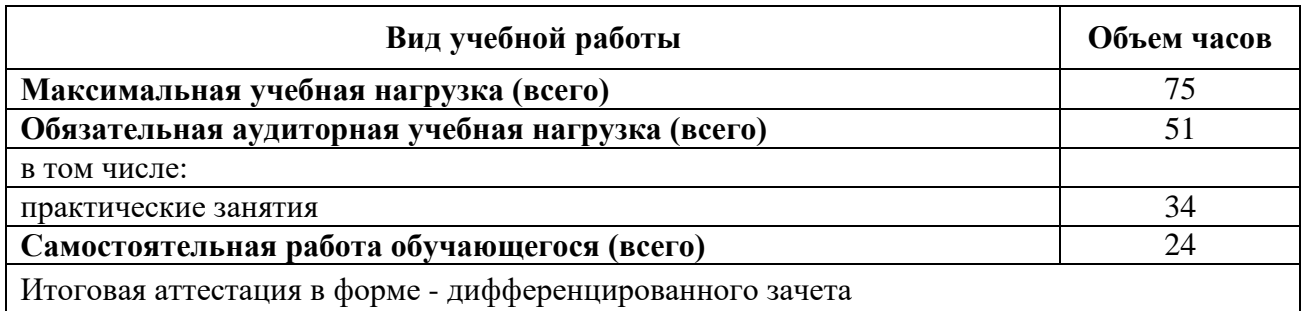

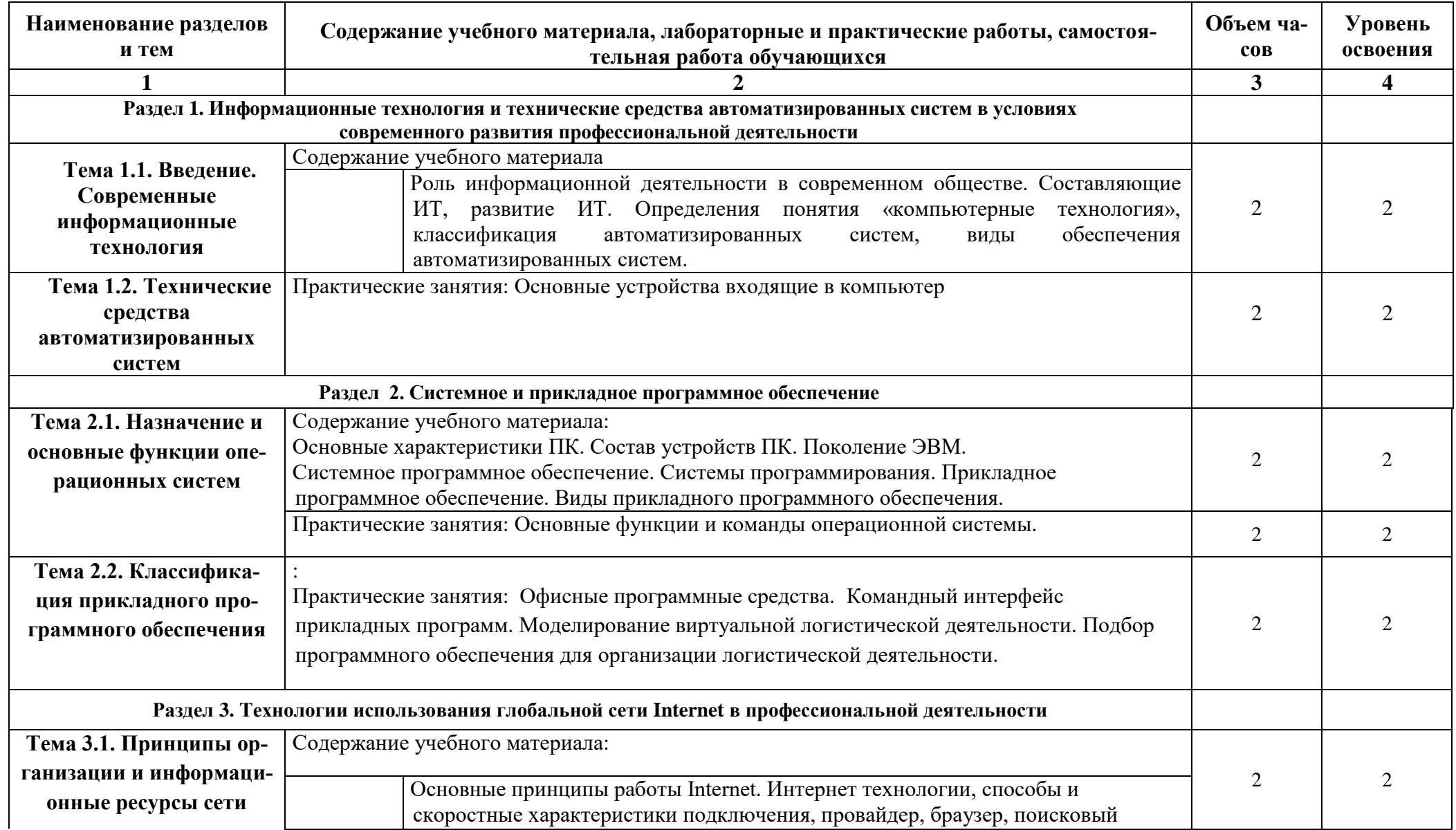

# **2.2. Тематический план и содержание учебной дисциплины «Информационные технологии в профессиональной деятельности»**

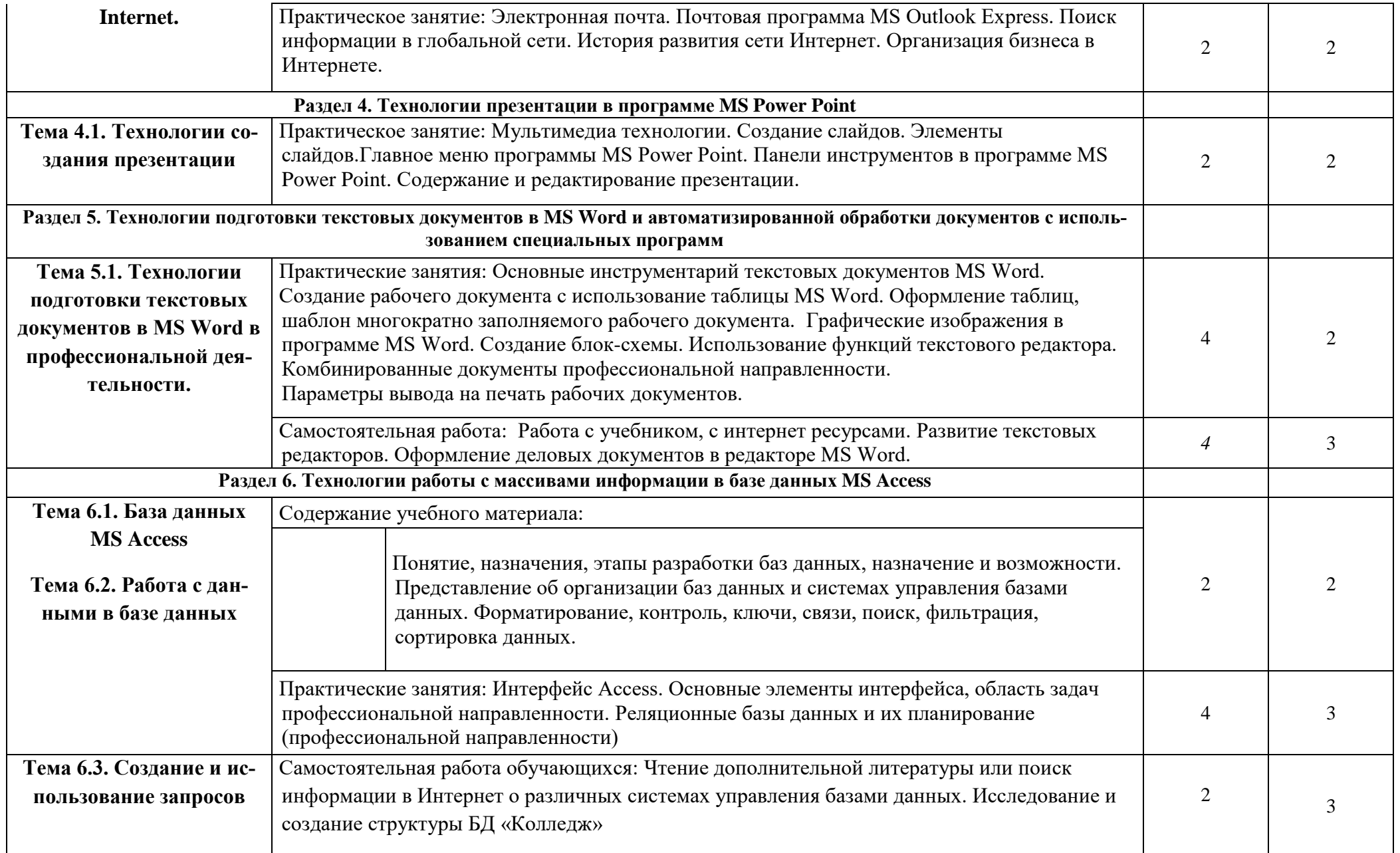

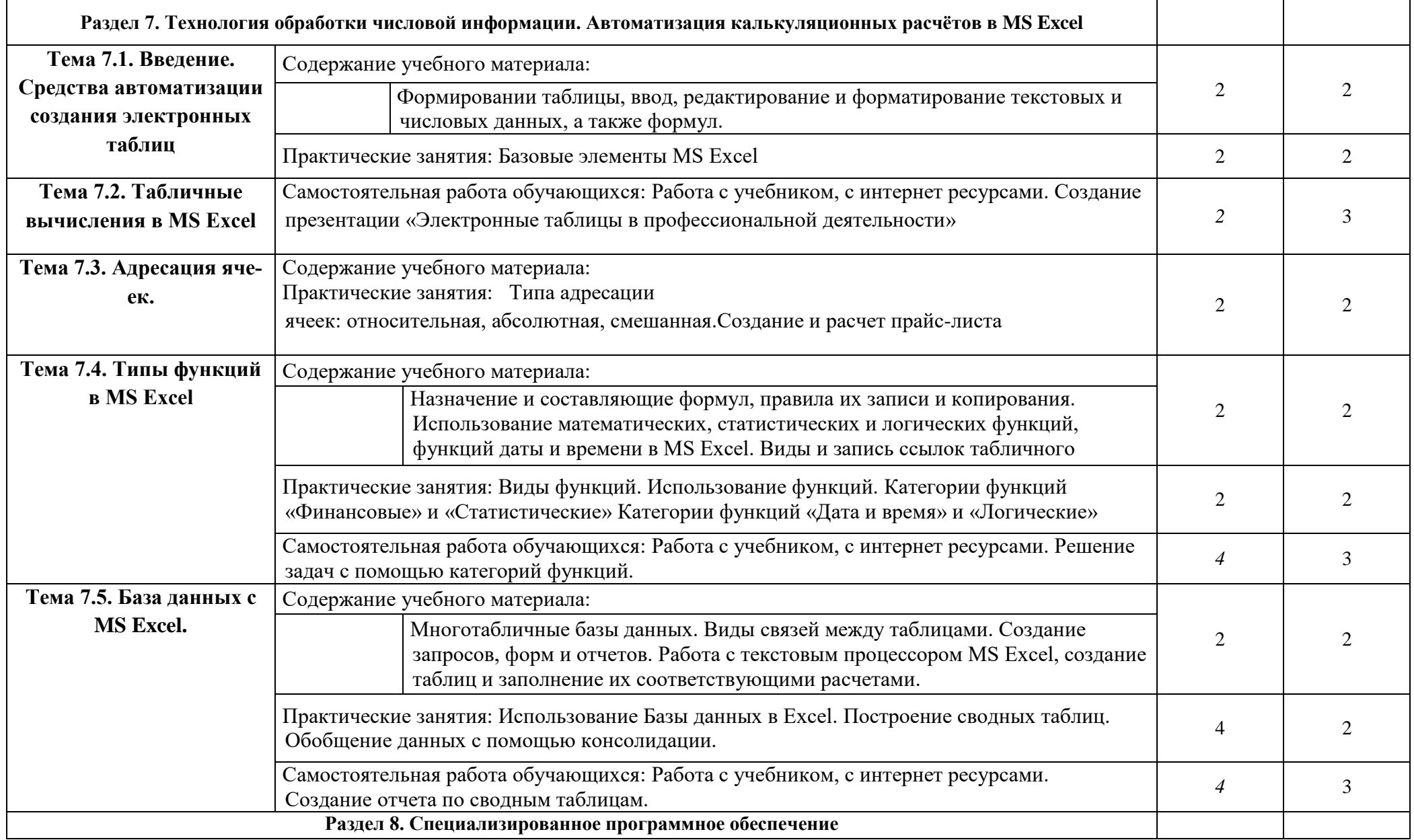

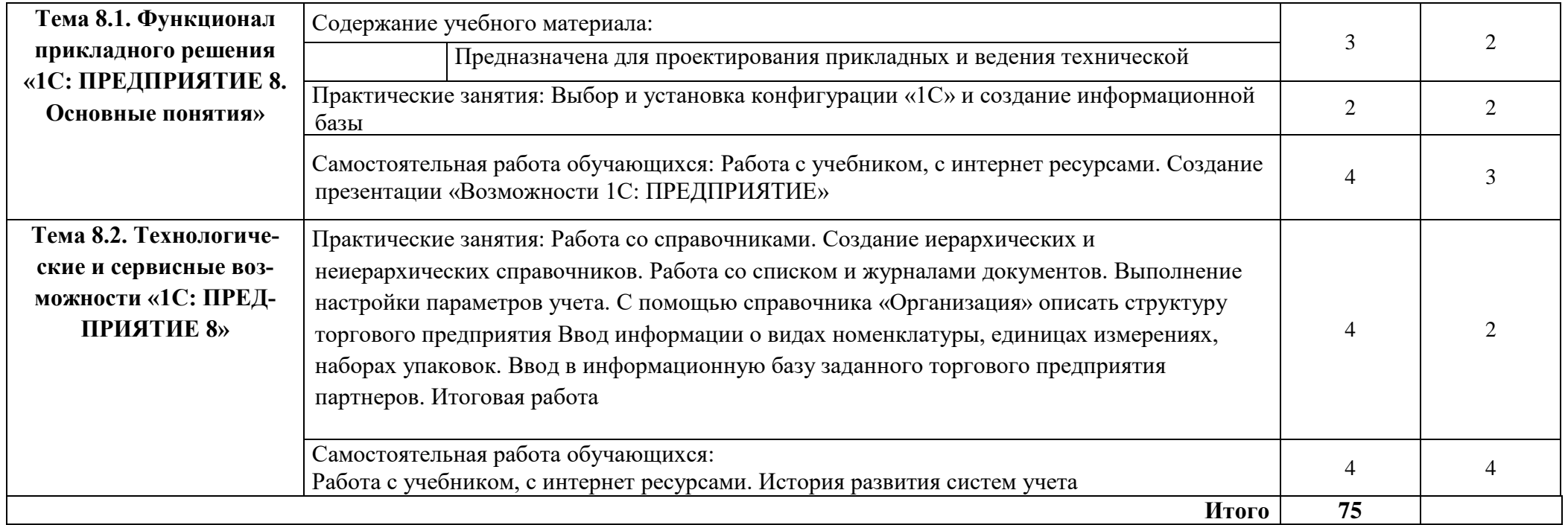

Для характеристики уровня освоения учебного материала используются следующие обозначения:

1.– ознакомительный (узнавание ранее изученных объектов, свойств);

2.– репродуктивный (выполнение деятельности по образцу, инструкции или под руководством)

3. – продуктивный (планирование и самостоятельное выполнение деятельности, решение проблемных задач)

## **3. УСЛОВИЯ РЕАЛИЗАЦИИ ПРОГРАММЫ ДИСЦИПЛИНЫ 3.1. Требования к минимальному материально-техническому обеспечению**

Учебная компьютерная лаборатория «Информационные технологии в профессиональной деятельности», оснащенный оборудованием: посадочные места по количеству обучающихся, рабочее место преподавателя, доска, книжный шкаф, стенды, дидактический материал; техническими средствами обучения: компьютер, мультимедийный проектор

### **3.2. Информационное обеспечение обучения**

### **3.2.1 Основная учебная литература**

1. Михеева Е.В., Тарасова Е.Ю. Титова О.И. Информационные технологии в профессиональной деятельности. Учебное пособие для СПО. 10-е изд., перераб. и доп. – М.: Академия, 2016. -21 экз

2. Филимонова Е.В. Информационные технологии в профессиональной деятельности. Учебник для СПО. – М.: КНОРУС, 2019. – 3 экз.

### **3.2.2 Электронные издания (электронные ресурсы):**

1. Советов, Б. Я. Информационные технологии : учебник для СПО / Б. Я. Советов, В. В. Цехановский. — 7-е изд., перераб. и доп. — М. : Издательство Юрайт, 2019. — 327 с. — (Серия : Профессиональное образование). — ISBN 978-5-534-06399-8. - www.biblio-online.ru

2. Нетёсова, О. Ю. Информационные технологии в экономике : учеб. пособие для СПО / О. Ю. Нетёсова. — 3-е изд., испр. и доп. — М. : Издательство Юрайт, 2019. — 178 с. — (Серия : Профессиональное образование). — ISBN 978-5-534-09107-6.- www.biblio-online.ru

3. Информационные технологии в экономике и управлении : учебник для СПО / В. В. Трофимов [и др.] ; под ред. В. В. Трофимова. — 2-е изд., перераб. и доп. — М. : Издательство Юрайт, 2018. — 482 с. — (Серия : Профессиональное образование). — ISBN 978-5-534-03821-7. www.biblio-online.ru

## **3.2.3 Дополнительная литература.**

1. Байдаков В., Дранищев В. И. др. 1С:Предприятие 8.1. Руководство пользователя. - .: Фирма «1C», 2008. - 303 с.

2. Безека С.В. Создание презентаций в Ms PowerPoint 2007. - СПб.: ПИТЕР, 2010. - 275 с.

3. Пикуза В.И. Экономические и финансовые расчеты в Excel. - СПб.: ПИТЕР, 2010. - 384с.

4. Севостьянов А.Д., Володина Е.В., Севостьянова Ю.М. 1C.'Бухгалтерия 8. Практика применения. - М.: АУЦ «1C» - ООО «Константа», 2008. - 232 с.

5. Ташков П.А. Интернет. Общие вопросы. - СПб.: ПИТЕР, 2010. - 416 с.

6. Харитонов С.А., Чистов Д.В. Хозяйственные операции в 1С:Бухгалтерия 8. Задачи, решения, результаты. - М.: 1С-Паблишинг, 2008. - 463 с.

7. Электронный ресурс: MS Office 2007 Электронный видео учебник. Форма доступа: http:// gigasize.ru.

8. Электронный ресурс: Российское образование. Федеральный портал. Форма доступа: http:// www.edu.ru/fasi.

9. Электронный ресурс: Лаборатория виртуальной учебной литературы. Форма доступа: http:// www.gaudeamus.omskcity.com.

# **4. КОНТРОЛЬ И ОЦЕНКА РЕЗУЛЬТАТОВ ОСВОЕНИЯ ДИСЦИПЛИНЫ**

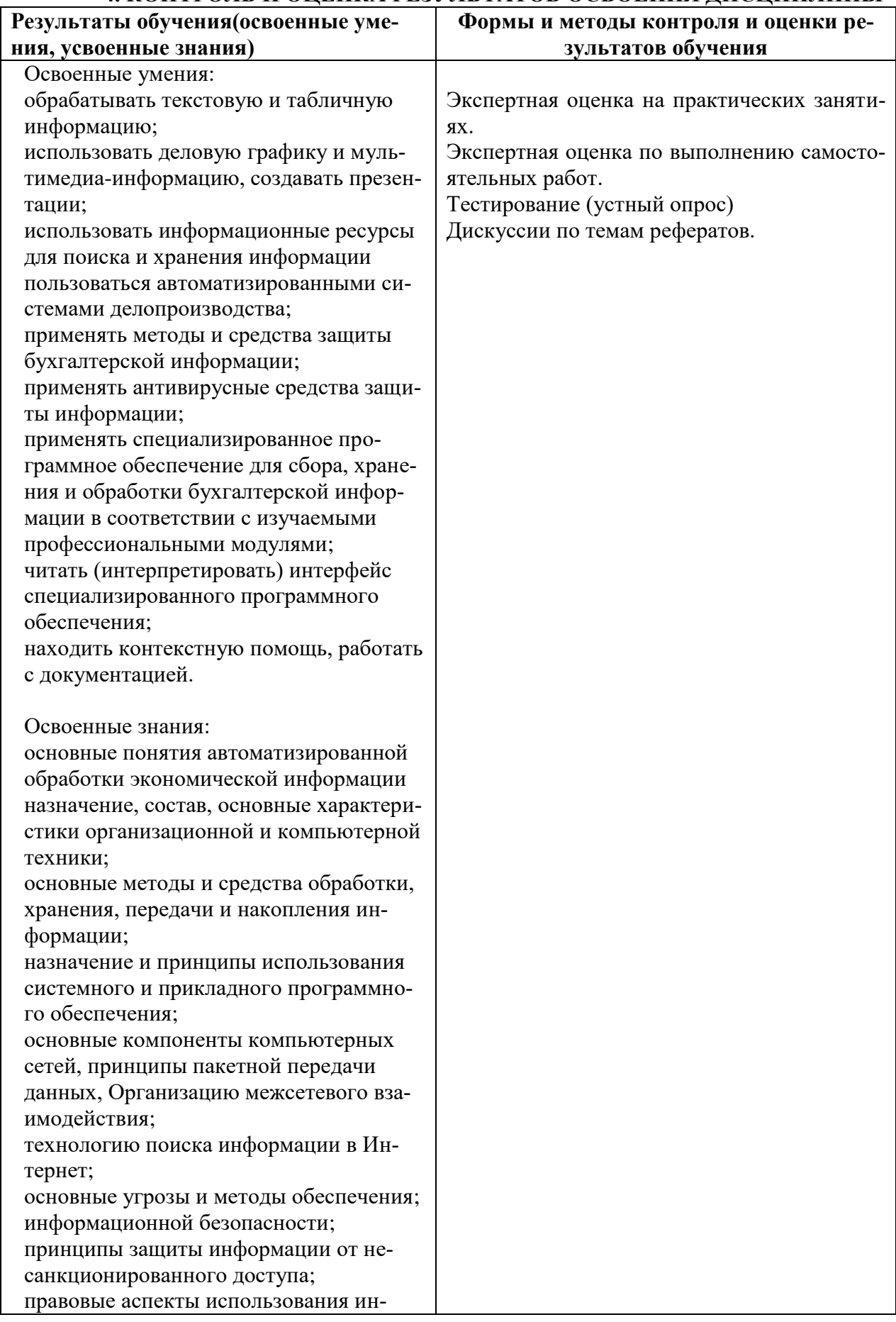

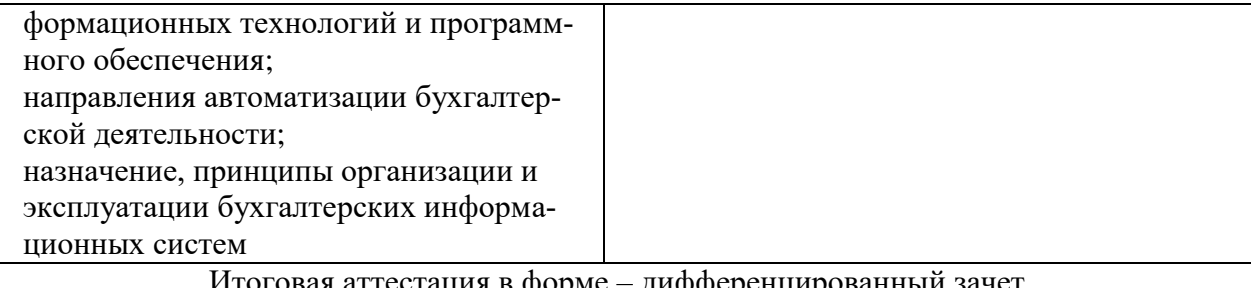

Итоговая аттестация в форме – дифференцированный зачет.

Оценка индивидуальных образовательных достижений по результатам рубежного контроля производиться в соответствии с универсальной шкалой (таблицей).

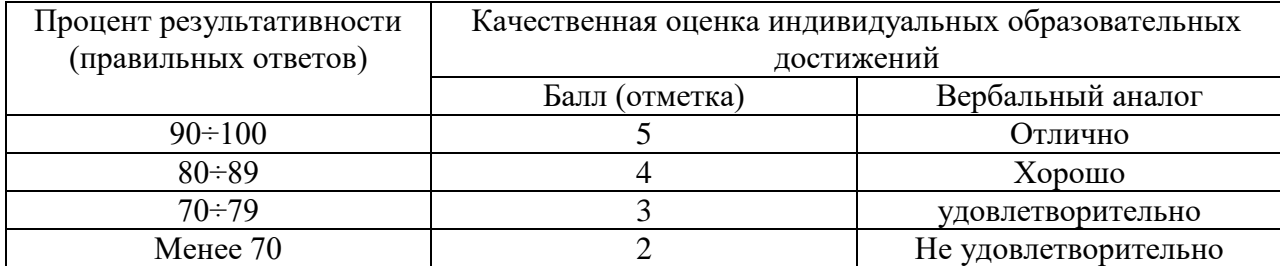